# **Merge und andere schnelle Statements**

# **Dr. Andrea Kennel InfoPunkt Kennel GmbH CH-8600 Dübendorf**

# **Schlüsselworte:**

Merge, Multitable Insert, Analytische Funktionen, hilfreiche Befehle für DWH und ETL

# **Einleitung**

Mit Oracle geht es häufig darum grosse Datenmengen zu speichern und zu verarbeiten. Dazu bietet Oracle diverse spezifische Befehle an, die grosse Datenmengen effizient bearbeiten. Das Problem ist nur, wer diese speziellen Befehle nicht kennt, findet sie in der umfassenden Dokumentation kam und setzt sie daher auch nicht ein. Schade, denn Befehel wie Merge sind nicht nur effizient, sondern auch relativ einfach und elegant.

In diesem Vortrag werden typische Aufgabenstellungen zuerst mit normalem SQL Befehlen gelöst. Dann wird gezeigt wie sie mit speziellen Oracle Befehlen schneller und eleganter gelöst werden können.

Die Konkreten Beispiele sollen helfen diese Befehle besser zu verstehen und auch selber bei ähnlichen Aufgabenstellungen anwenden zu können.

# **Analytische Funktionen**

# **Aufgabenstellungen Gültigkeitsbereich**

In der Tabelle COSTS sind die Preise der Produkte je Verkaufskanal und je Werbeweg (Promotion) gespeichert. Als Datum wird immer angegeben, ab wann diese Preise gelten. Für unser Data Warehouse wollen wir aber die Gültigkeit durch ein VALID\_FROM und VALID\_TO angeben. Da wir mit ganzen Tagen arbeiten soll das VALID\_TO immer ein Tag vor dem nächsten VALID\_FROM liegen.

Mit einem Select sollen die Daten vorbereitet werden, damit die neuen Tabelle mit einem CREATE TABLE AS SELECT erstellt werden kann.

# **Lösung mit einfachem SQL**

Diese Aufgabe ist eher knifflig. Zu jedem Record muss ich alle späteren Records finden und von diesen wiederum das kleinste Datum lesen.

Hier der Code: **SELECT** a.prod\_id, a.promo\_id, a.channel\_id, a.unit\_cost, a.unit\_price, a.time\_id valid\_from, **min**(b.time\_id) -1 valid\_to **FROM** costs a, costs b **WHERE** a.prod\_id = b.prod\_id **AND** a.promo\_id = b.promo\_id

```
 AND a.channel_id = b.channel_id 
  AND a.time_id < b.time_id 
GROUP BY a.prod_id, a.promo_id, a.channel_id, a.unit_cost, a.unit_price, a.time_id
```
### Ausgewählte Daten

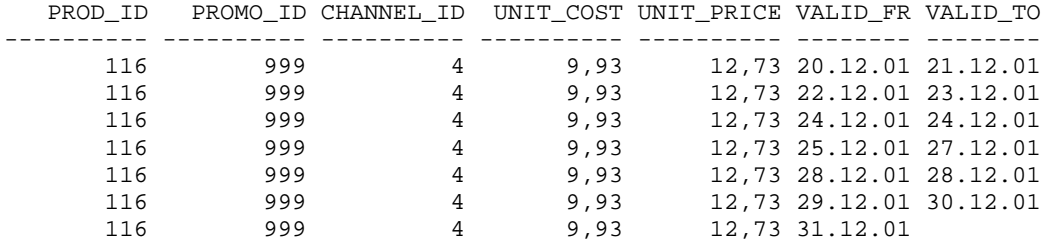

### **Lösung mit analytischer Funktion**

Bei Analytischen Funktionen (OVER) je Teilbereich von Daten (PARTITION BY) eine Sortierung (ORDER BY) vorgenommen werden. Mit der Funktion LEAD kann dann auch den nachfolgenden Datensatz bezug genommen werden.

Hier der Code **SELECT** a.prod\_id, a.promo\_id, a.channel\_id, a.unit\_cost, a.unit\_price, a.time\_id valid\_from, **LEAD**(a.time\_id) **OVER** (**PARTITION BY** a.prod\_id, a.promo\_id, a.channel\_id **ORDER BY** a.time\_id) -1 valid\_to **FROM** costs a

### Ausgewählte Daten

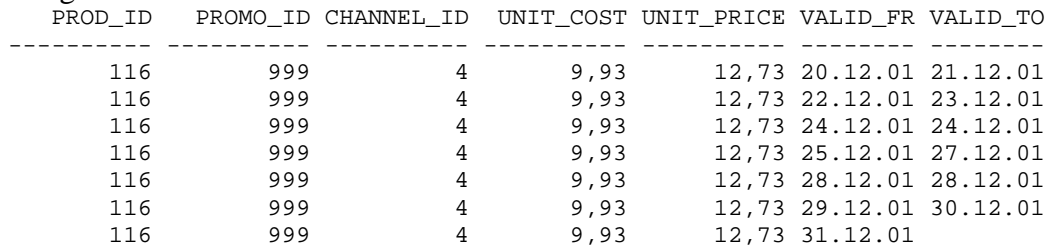

### **Performancevergleich**

Executionplan mit Join

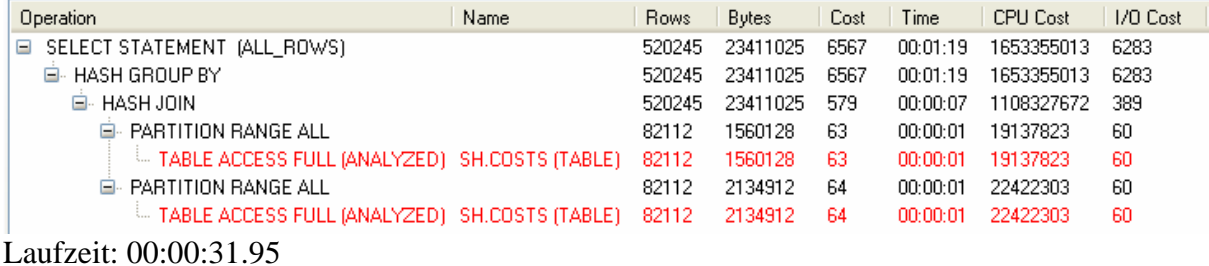

Executionplan mit LEAD

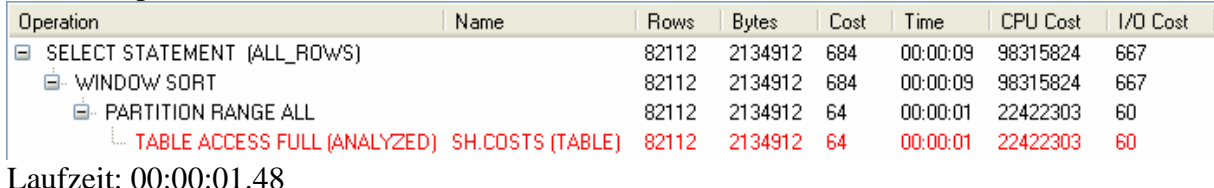

Mit dem Join muss Oracle zweimal auf dieselben Daten zugreifen und die Tabelle dann noch mit der Joinmethode Hash verknüpfen. Das braucht natürlich Zeit.

Mit Hilfe der analytischen Funktion müssen die Daten nur einmal gelesen werden. Mit der WINDOW Funktion werden die Daten richtig sortiert und der Zugriff auf den Nachfolger kostet quasi nichts mehr.

### **Weitere Beispiele zu analytischen Funktionen**

Wird die Summe mit einerm ORDER BY kombiniert, so werden nur die Datensätze bis zum aktuellen für die Summe berücksichtigt. So erhält man das sogenannte "running total". Wird aber bei der Summe nur der Teilbereich mit PARTITION angegeben, so wird für diesen Teilbereich die gesamte Summer ermittelt. Ohne Teilbereich bezieht sich die Summe auf alle Datensätze.

Eine weitere interessante Funktion ist RANK mit der eine Rangfolge ermittelt werden kann. Auch hier kann über die PARTITION angegeben werden für welchen Teilbereich die Rangfolge ermittelt werden soll. Das Kriterium für die Rangfolge wird dann im ORDER BY angegeben.

```
Hier der Code 
SELECT prod_id, prod_subcategory_id sub_cat, prod_name, prod_list_price price, 
        SUM(prod_list_price) OVER (PARTITION BY prod_subcategory_id 
                                  ORDER BY prod_list_price) running, 
        SUM(prod_list_price) OVER (PARTITION BY prod_subcategory_id) sum_sub_cat, 
        SUM(prod_list_price) OVER () sum_total, 
        RANK() OVER (ORDER BY prod_list_price) rank 
FROM products_2 
ORDER BY prod_subcategory_id, prod_list_price 
PROD_ID SUB_CAT_PROD_NAME PRICE RUNNING SUM_SUB_CAT_SUM_TOTAL_RANK
------- -------- -------------------- ------ -------- ----------- ---------- ---- 
     46 2031 Standard Mouse 22,99 22,99 189,95 344,91 1<br>
22 2031 Keyboard 24,99 47,98 189,95 344,91 2<br>
47 2031 Deluxe Mouse 28,99 76,97 189,95 344,91 3<br>
27 2031 Speakers- 3" 44,99 121,96 189,95 344,91 7
 22 2031 Keyboard 24,99 47,98 189,95 344,91 2 
 47 2031 Deluxe Mouse 28,99 76,97 189,95 344,91 3 
 27 2031 Speakers- 3" 44,99 121,96 189,95 344,91 7 
     32 2031 Speakers- 5" 57,99 189,95 189,95 344,91 9<br>38 2032 Internal 6X CD-ROM 29,99 29,99 154,96 344,91 4
 38 2032 Internal 6X CD-ROM 29,99 29,99 154,96 344,91 4 
 39 2032 Internal 8X CD-ROM 34,99 64,98 154,96 344,91 5
```
 34 2032 6X CD-ROM 39,99 104,97 154,96 344,91 6 35 2032 8X CD-ROM 49,99 154,96 154,96 344,91 8

### **Das Merge Statement**

### **Aufgabenstellungen Update**

In der Tabelle COSTS sind die Kosten und Preise der Produkte je Verkaufskanal und je Werbeweg (Promotion) gespeichert. Für eine spezielle Hochrechnung sollen in der Kopie dieser Tabelle (COSTS\_02) die Kosten neu berechnet werden. Dazu sollen je Monat die Maximalkosten des Produktes berechnet werden. Alle Kosten des Produktes in diesem Monat sollen um 10% dieser Maximalkosten erhöht werden.

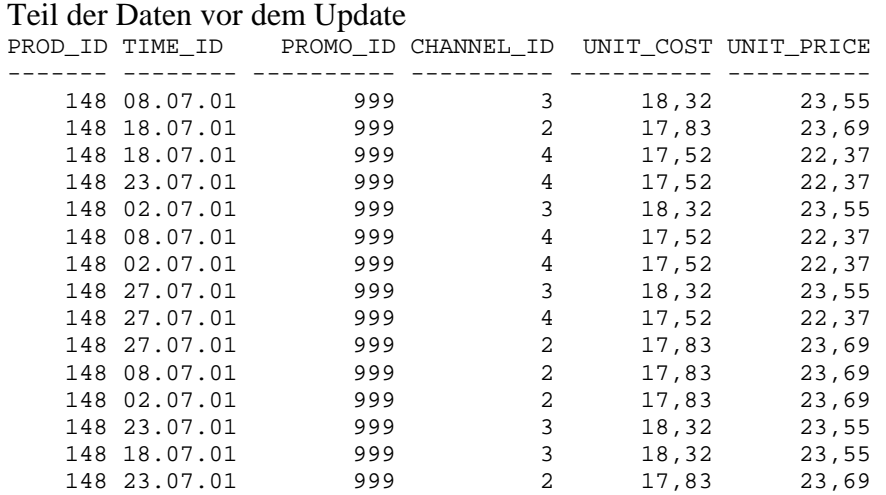

### **Lösung mit einfachem SQL**

Beim Update muss daher im SET wieder auf die Tabelle COSTS\_2 zugegriffen werden, um die Kostenerhöhung zu berechnen.

```
Hier der Code: 
UPDATE costs_2 a 
    SET unit_cost = unit_cost + 
        (SELECT max(unit_cost) * 0.1 
        FROM costs_2 b 
WHERE a.prod_id = b.prod_id 
  AND to_char(a.time_id,'YYYY-MM') = to_char(b.time_id,'YYYY-MM'))
```
# Teil der Daten nach dem Update<br>PROD\_ID\_TIME\_ID\_\_\_\_\_\_\_\_\_\_\_\_\_\_C

PROMO\_ID CHANNEL\_ID UNIT\_COST UNIT\_PRICE

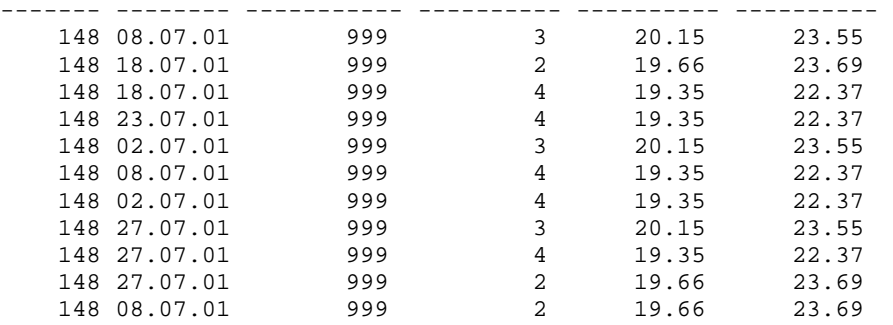

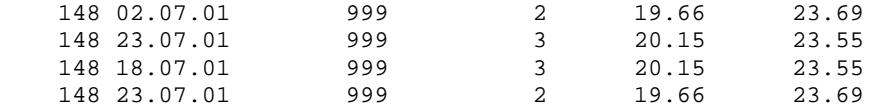

### **Lösung mit MERGE**

Beim Mergestatement werden im Using die Daten angegeben, die für den Update oder auch für einen Insert gebraucht werden. Das enstpricht der Quelle (source). Die Zieltabelle (destination) wird beim INTO angegeben.

Mit der ON-Klasel wird festgelegt, welche Attribute der Quelle mit dem Ziel übereinstimmen sollen. Stimmen die Werte überein, so wird ein Update gemacht. Nach dem Update wäre es möglich auch ein Insert zu bestimmen, was hier aber nicht gebraucht wird.

In der Lösung mit Update musste für jeden Datensatz in costs\_2 die Tabelle costs\_2 gelesen werden, um den Betrag zu berechnen, der zu den unit\_costs addiert werden soll. Mit dem Merge haben wir die Möglichkeit, diese Wert im Using zu berechnen und haben dann im Update direkt Zugriff auf diesen errechneten Betrag. So hat Oracle die Möglichkeit, die Daten performanter zu lesen.

```
Hier der Code: 
MERGE INTO costs_2 d USING 
 (SELECT detail.prod_id, detail.time_id, detail.promo_id, detail.channel_id, 
month.max_cost 
  FROM costs 2 detail,
       (SELECT prod_id, to_char(time_id,'YYYY-MM') month, max(unit_cost) * 0.1 
max_cost 
        FROM costs_2 
        GROUP BY prod_id, to_char(time_id,'YYYY-MM')) month 
   WHERE detail.prod_id = month.prod_id 
     AND to_char(detail.time_id,'YYYY-MM') = month.month) s 
ON (d.prod_id = s.prod_id AND 
     d.time_id = s.time_id AND 
     d.promo_id = s.promo_id AND 
     d.channel_id = s.channel_id) 
WHEN MATCHED THEN 
UPDATE SET d.unit_cost = d.unit_cost + s.max_cost
```
Wer das Kapitel Analytische Funktionen weiter oben gelesen hat, hat sich nun sicher überlegt, ob der Betrag max\_cost einfacher mit einer analytischen Funktion gelesen warden kann. Das ist so und hier kommt der Code:

```
MERGE INTO costs_2 d USING 
 (SELECT detail.prod_id, detail.time_id, detail.promo_id, detail.channel_id, 
          sum(unit_cost) OVER (PARTITION BY prod_id, to_char(time_id,'YYYY-MM')) 
max_cost 
  FROM costs_2 detail) s 
ON (d.prod_id = s.prod_id AND 
     d.time_id = s.time_id AND 
     d.promo_id = s.promo_id AND 
     d.channel_id = s.channel_id) 
WHEN MATCHED THEN 
UPDATE SET d.unit_cost = d.unit_cost + s.max_cost
```
Der folgende Performancevergleich wird zeigen, welche der gewählten Lösungen, die schnellste ist. Sie dürfen gerne schon mal raten.

# **Performancevergleich**

### Executionplan mit Update

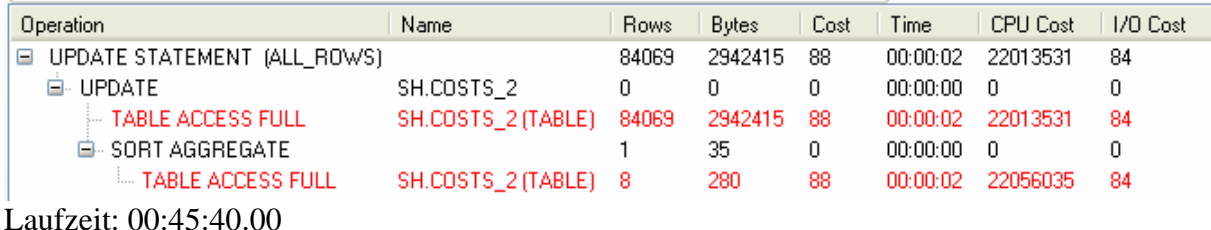

Executionplan mit Merge und Join

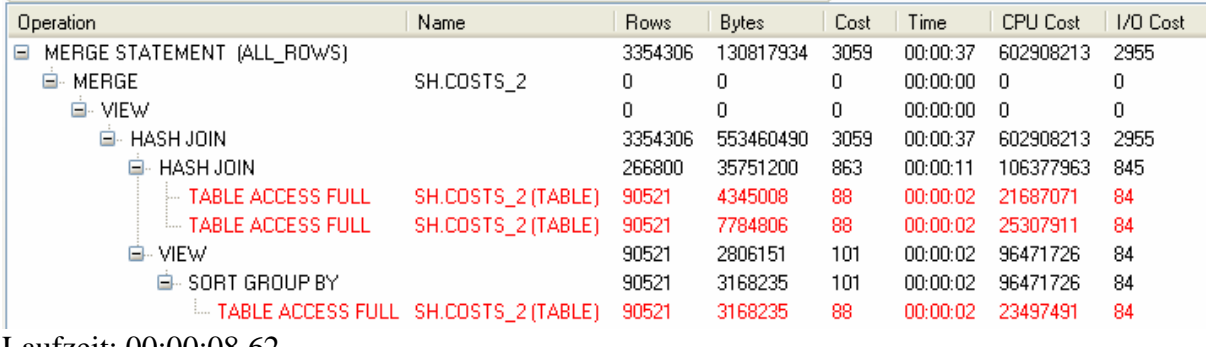

Laufzeit: 00:00:08.62

Executionplan mit Merge und analytische Funktion

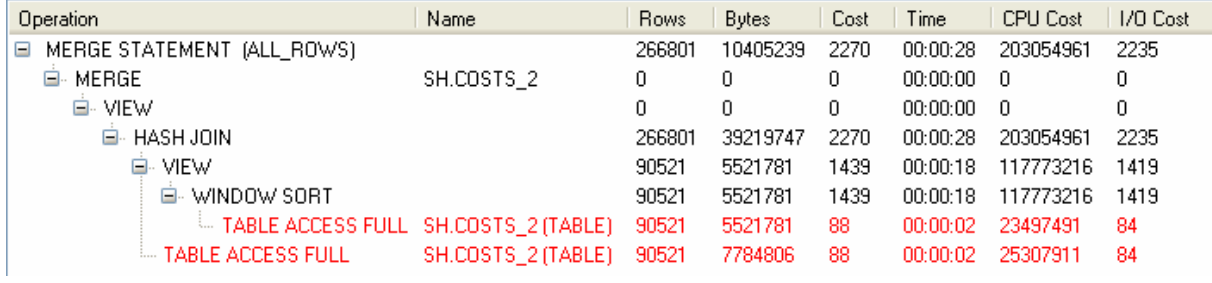

Laufzeit: 00:00:08.46

Zwischen dem UPDATE und MERGE gibt es einen markanten Unterschied.

# **Allgemeine Hinweise zu MERGE**

In der Regel wird das MERGE dann gebraucht, wenn einige Datensätze mit UPDATE geändert und andere mit INSERT eingefügt werden müssen. Dieses Problem haben wir in unserem Datawarehouse beim Laden der Daten aus der Stating in das Star-Schema. Bestehende Kennzahlen können sich im Produktiven System verändern und für neue Tage oder neue Produkte entstehen neue Kennzahlen. All diese Kennzahlen werden zuerst in die Staging geschrieben und bereinigt. Dann müssen sie im Star-Schema ergänzt werden. Gibt es zur Kombination der Dimensionswerte bereits einen Eintrag für die Kennzahl, so wird diese überschrieben. Existiert noch keine Kennzahl, so wird diese eingefügt.

Ohne Merge müsste zuerst festgestellt werden, welche Datensätze in der Staging neu sind. Diese könnten dann eingefügt und die anderen aktualisiert werden. Das wären aber mehrere SQL-Befehle, die immer viele Daten lesen. Das MERGE ist daher nicht nur einfacher, sondern klar auch schneller.

### **Multitable Insert**

### **Aufgabenstellungen Daten auf mehrere Tabellen verteilen**

In der Tabelle COSTS\_2 sind die Preise und neu berechneten Kosten der Produkte je Verkaufskanal und je Werbeweg (Promotion) gespeichert. Diese Daten sollen je Produktegruppe auf neue Tabellen verteilt werden.

### **Lösung mit einfachem SQL**

Mit einem normalen INSERT INTO SELECT kann die Aufgabe sehr einfach gelöst werden. Der Nachteil: die Tabelle COSTS\_2 wird 5 mal gelesen.

```
Hier der Code: 
INSERT INTO costs_201 (prod_id, time_id, promo_id, channel_id, unit_cost, 
unit_price)
SELECT c.prod_id, c.time_id, c.promo_id, c.channel_id, c.unit_cost, c.unit_price 
FROM costs_2 c, products p 
WHERE c.prod_id = p.prod_id 
   AND p.prod_category_id = 201; 
INSERT INTO costs_202 (prod_id, time_id, promo_id, channel_id, unit_cost, 
unit_price)
SELECT c.prod_id, c.time_id, c.promo_id, c.channel_id, c.unit_cost, c.unit_price 
FROM costs_2 c, products p 
WHERE c.prod_id = p.prod_id 
  AND p.prod_category_id = 202; 
…
```
### **Lösung mit Multitable Insert**

Das Multitable Insert erlaubt das Resultat eines Selects nach definierbaren Kriterien in verschiedene Tabellen zu verteilen.

```
Hier der Code: 
INSERT ALL 
WHEN prod_category_id = 201 THEN 
    INTO costs_201 VALUES (prod_id, time_id, promo_id, channel_id, 
                            unit_cost, unit_price) 
WHEN prod_category_id = 202 THEN 
    INTO costs_202 VALUES (prod_id, time_id, promo_id, channel_id, 
                           unit_cost, unit_price) 
WHEN prod_category_id = 203 THEN 
    INTO costs_203 VALUES (prod_id, time_id, promo_id, channel_id, 
                            unit_cost, unit_price) 
WHEN prod_category_id = 204 THEN 
    INTO costs_204 VALUES (prod_id, time_id, promo_id, channel_id, 
                            unit_cost, unit_price) 
WHEN prod_category_id = 205 THEN 
    INTO costs_205 VALUES (prod_id, time_id, promo_id, channel_id, 
                            unit_cost, unit_price) 
SELECT c.prod_id, c.time_id, c.promo_id, c.channel_id, c.unit_cost, c.unit_price,
```

```
 p.prod_category_id 
FROM costs_2 c, products p 
WHERE c.prod_id = p.prod_id
```
# **Performancevergleich**

Es ist offensichtlich, dass mit einfachem SQL die Basisdaten 5 mal gelesen werden müssen und mit Multitable Insert nur gerade einmal. Der Performancevergleich des obigen Beispiels zeigt aber, dass beide Lösungen ähnlich schnell sind. Ein Multitable Insert lohnt sich also vor allem dann, wenn der Select entsprechend komplex und langsam ist. Dann kann es von grossem Vorteil sein, wenn diese Daten nur genau einaml gelesen werden müssen.

### **Schlussfolgerung**

In der Praxis zeigt sich häufig, dass neuere Möglichkeiten von Oracle nicht genützt werden, weil sie nicht bekannt sind. Funktionen wie das MERGE-Statement wird dann hervor geholt, wenn es um Data Warehousing geht. Doch unser Beispiel ziegt, dass es auch als Ersatz für ein UPDATE-Statement sinnvoll eingesetzt werden kann.

So lohnt es sich zwischendurch externe Wissen zu holen; sei es in Form von Weiterbildung, von Konferenzbesuchen, von Codereview oder von externen Spezialisten und Spezialistinnen, die neue Ideen einbringen. Gerne helfen wir dabei.

# **Kontaktadresse:**

# **Dr. Andrea Kennel**

InfoPunkt Kennel GmbH Bahnhofstr. 48 CH-8600 Dübendorf

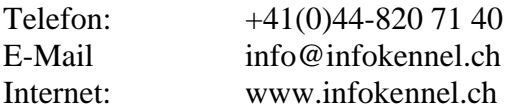